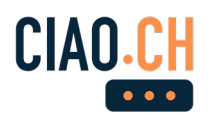

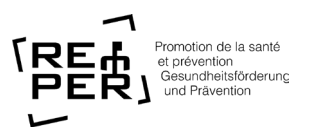

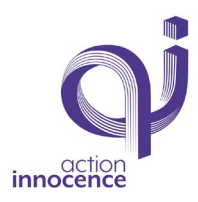

## **Récolte des données personnelles sur Internet et les réseaux sociaux**

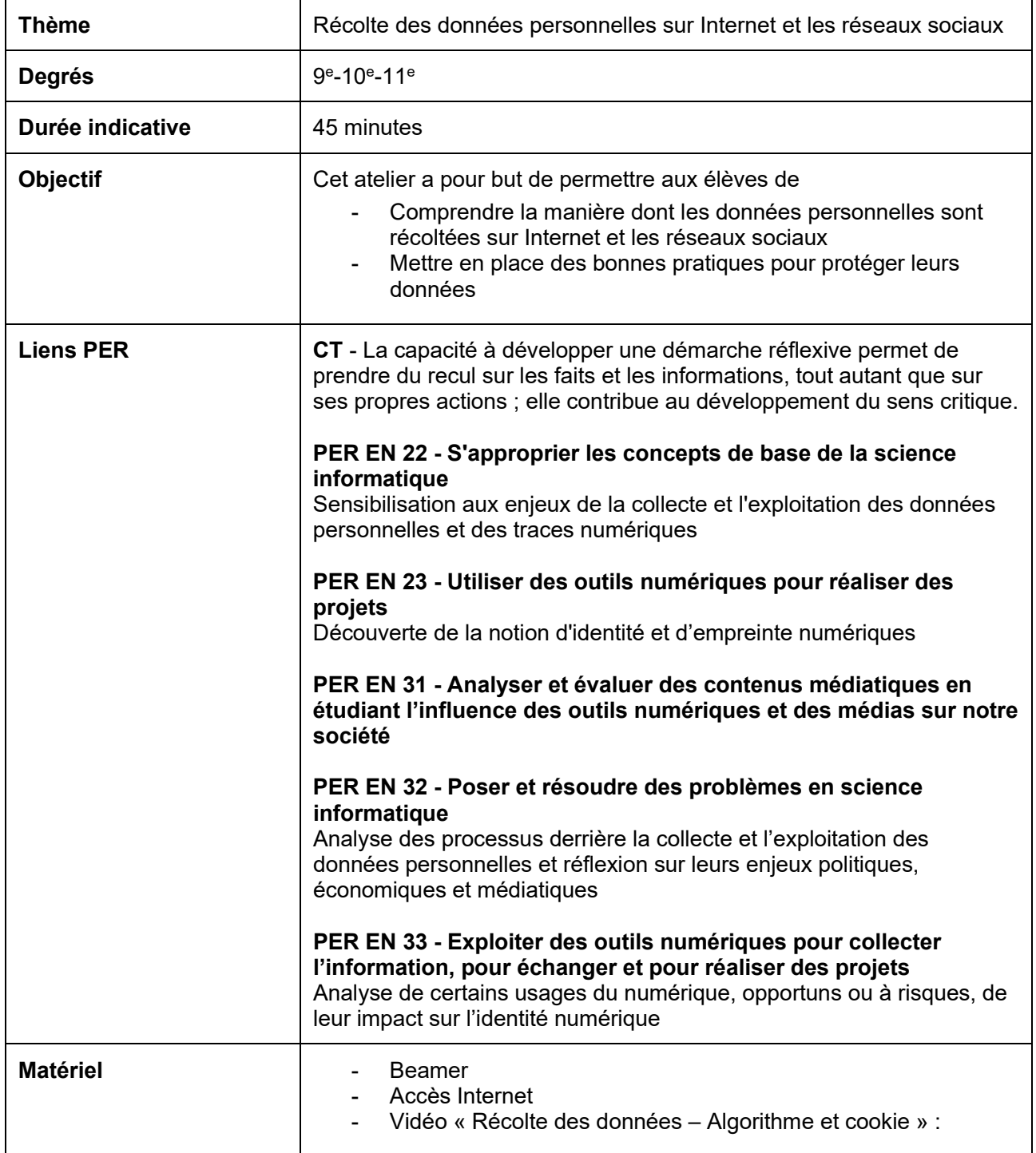

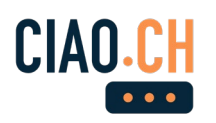

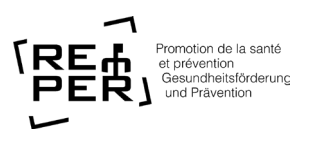

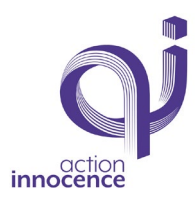

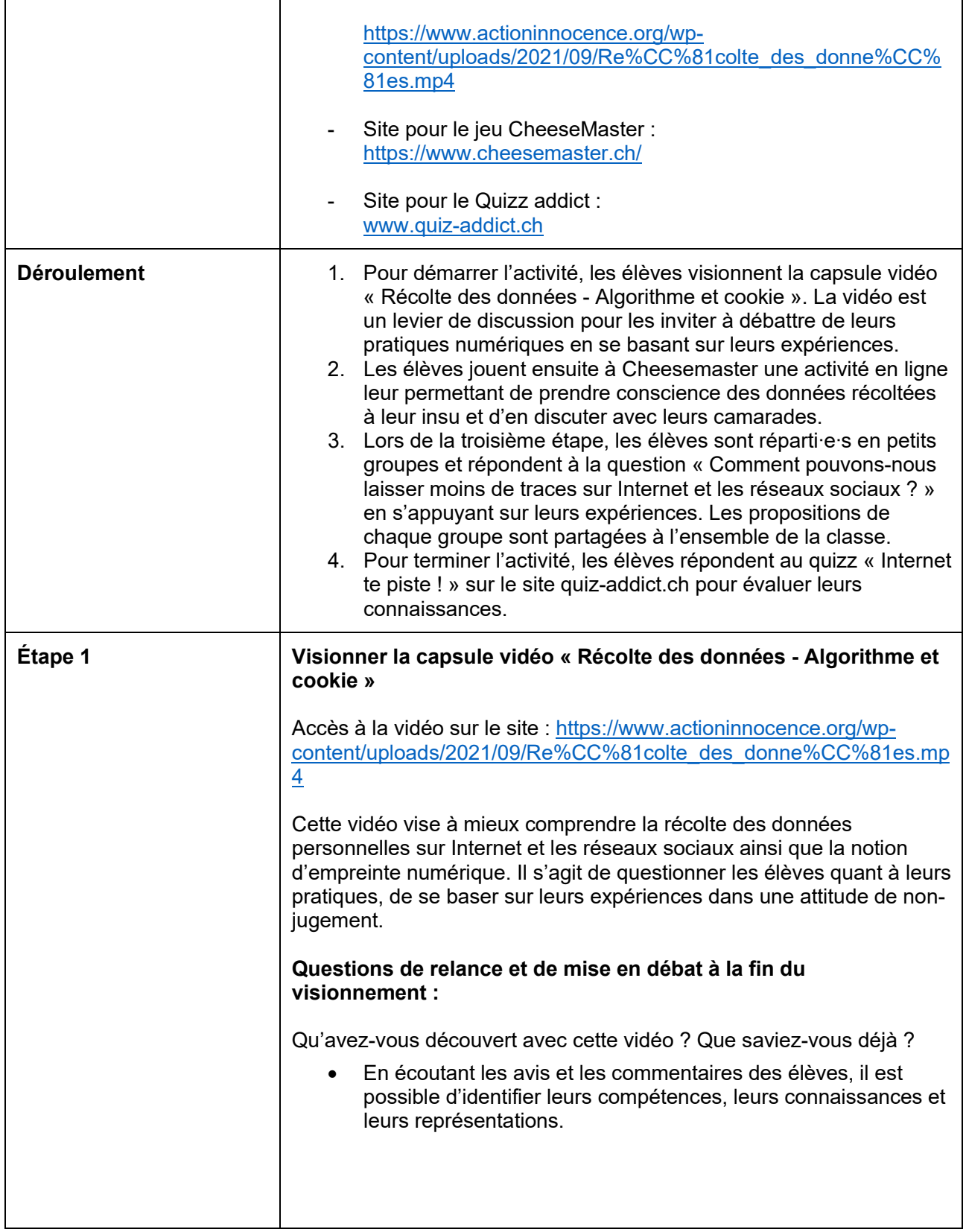

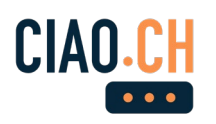

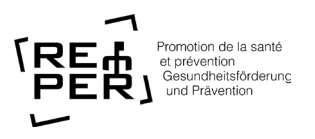

T

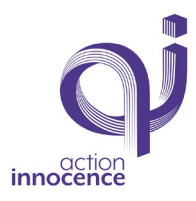

٦

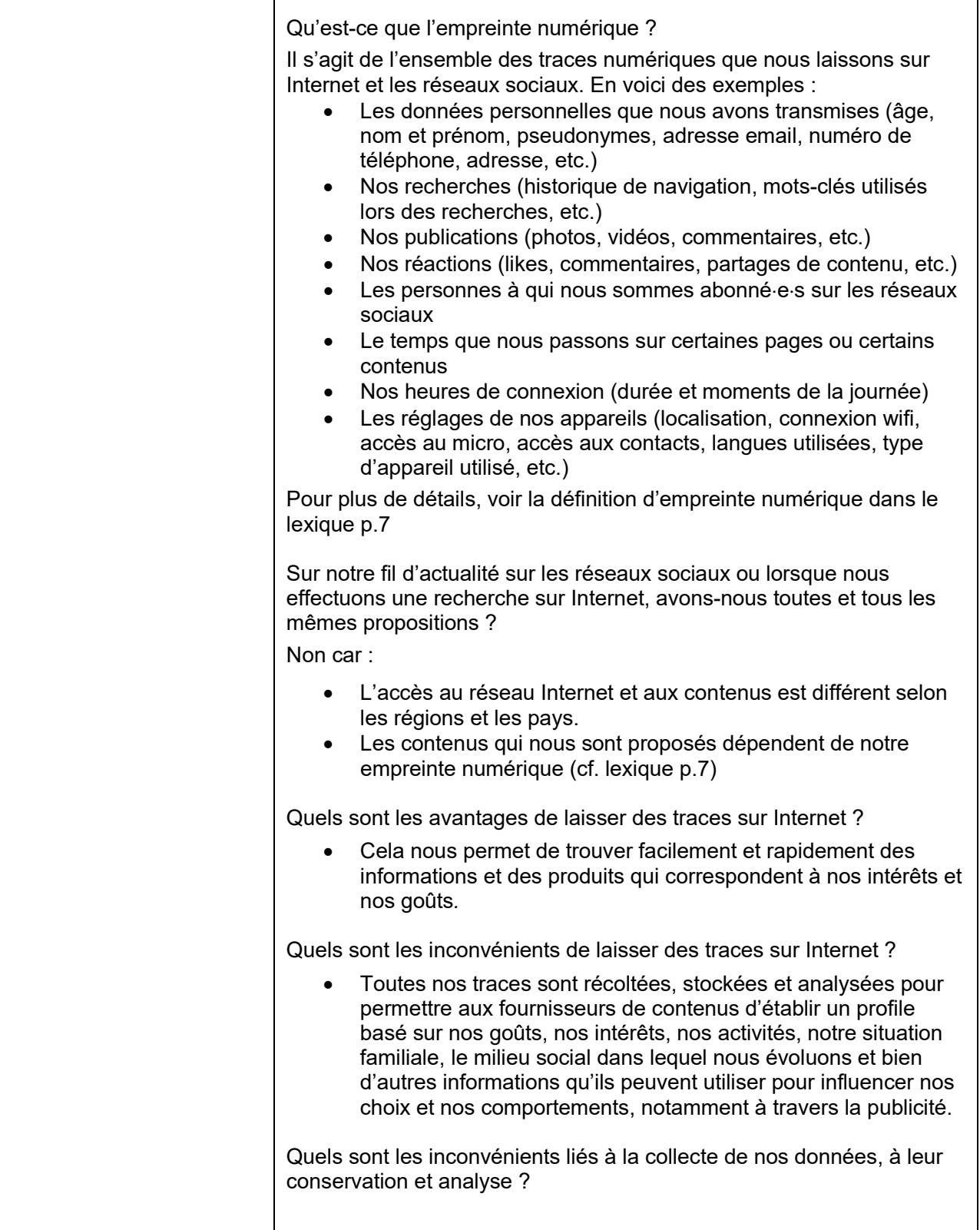

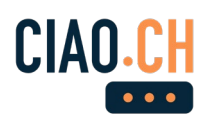

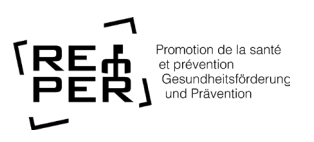

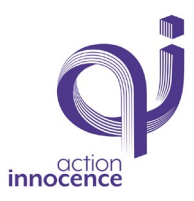

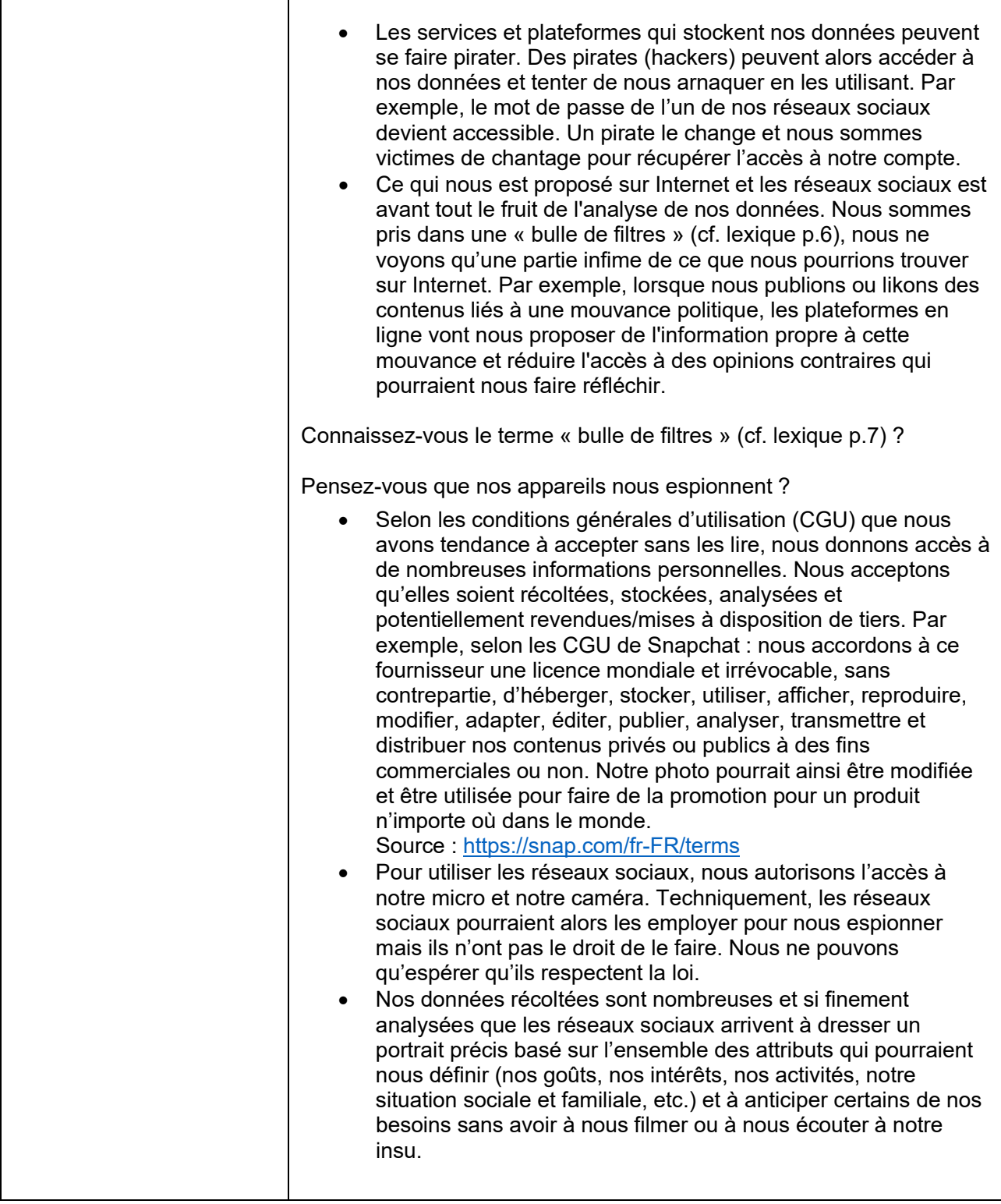

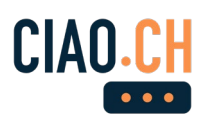

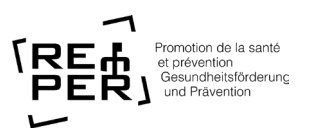

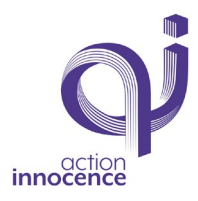

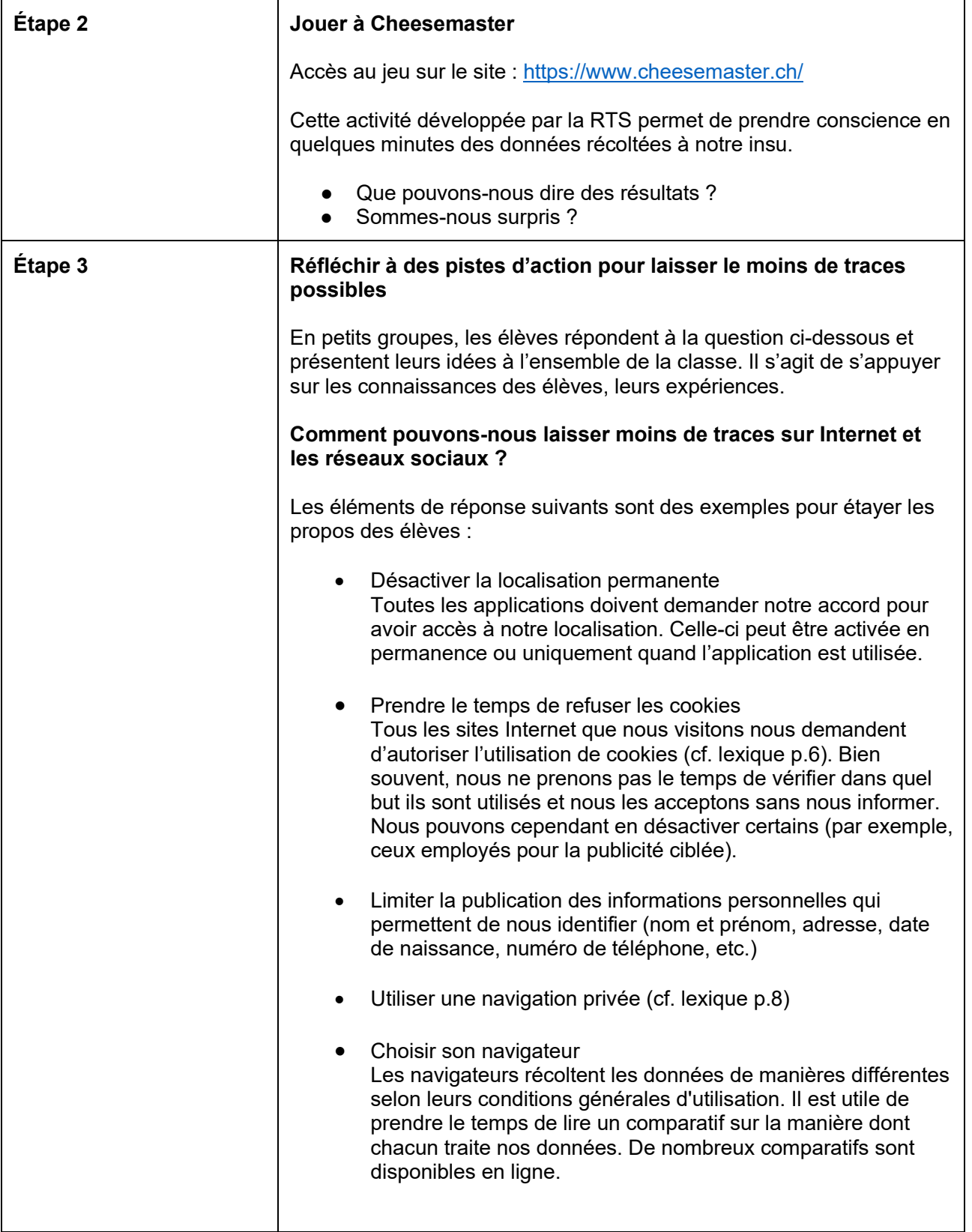

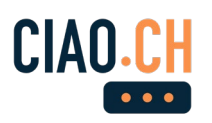

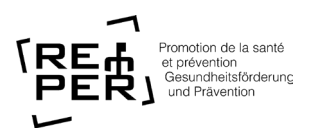

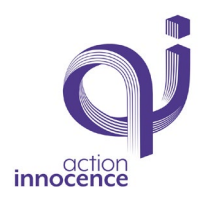

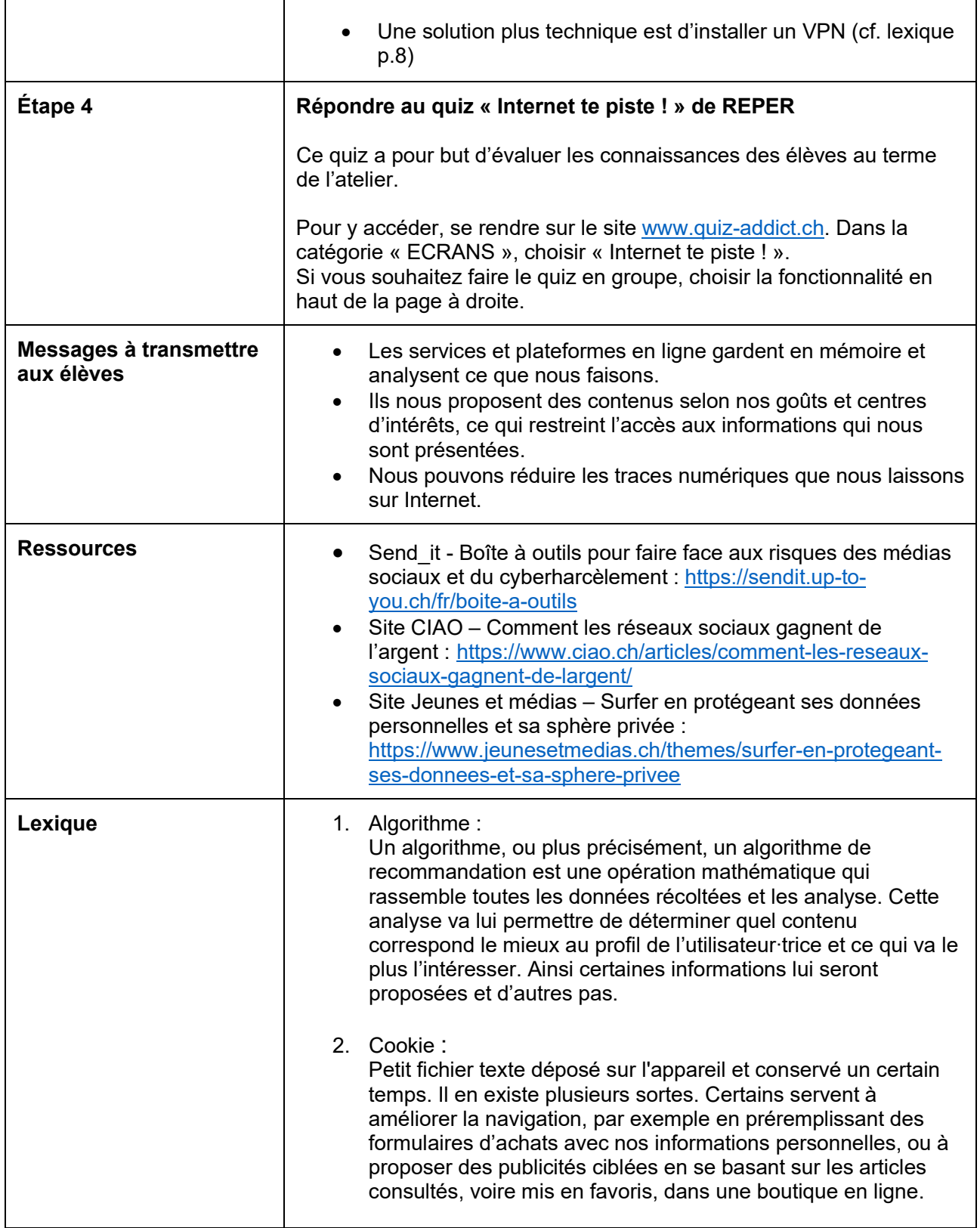

 $\overline{\phantom{a}}$ 

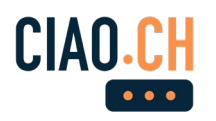

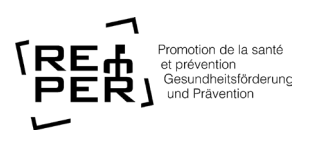

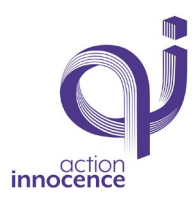

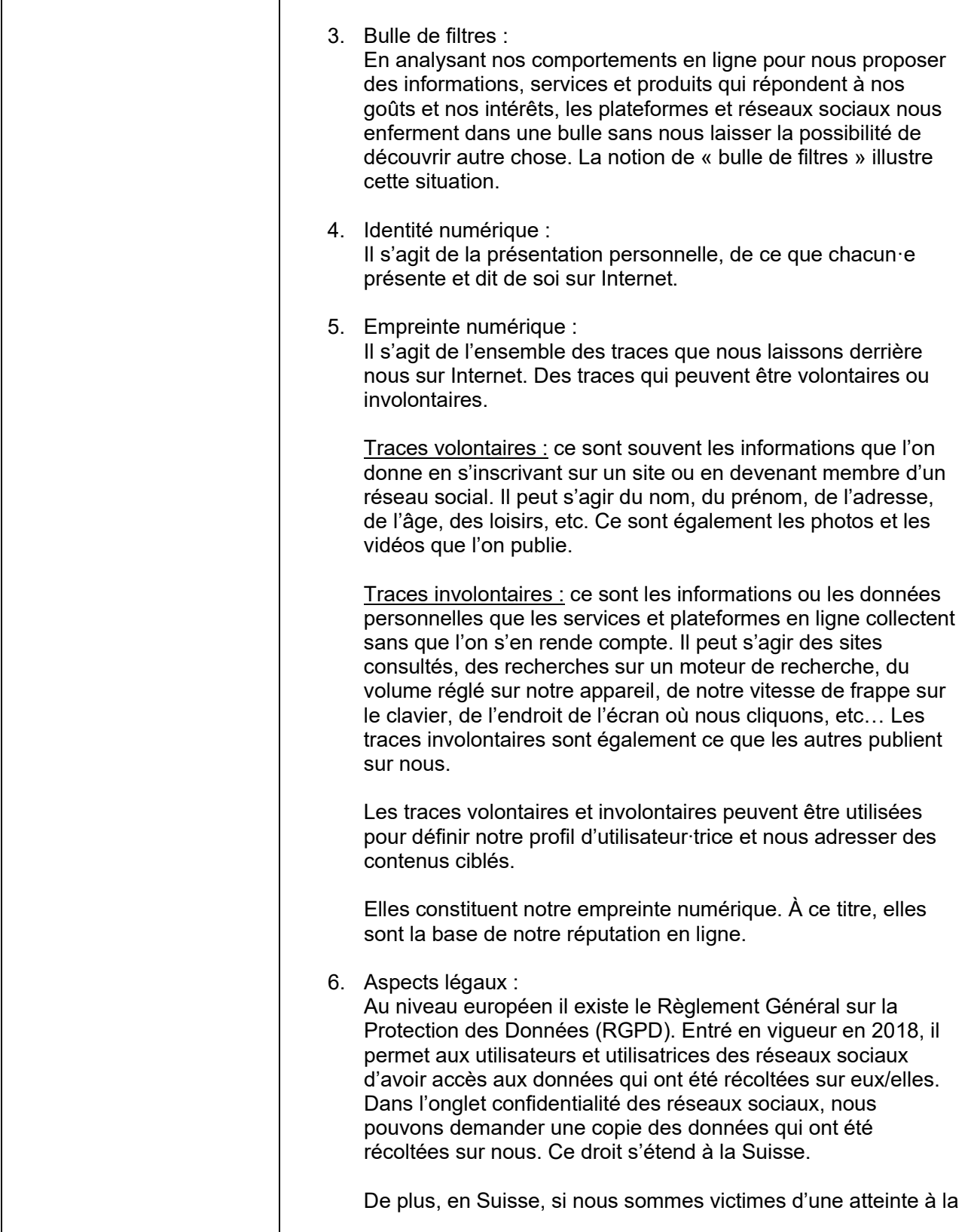

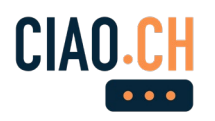

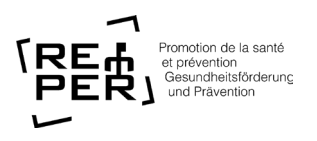

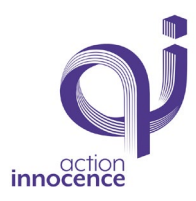

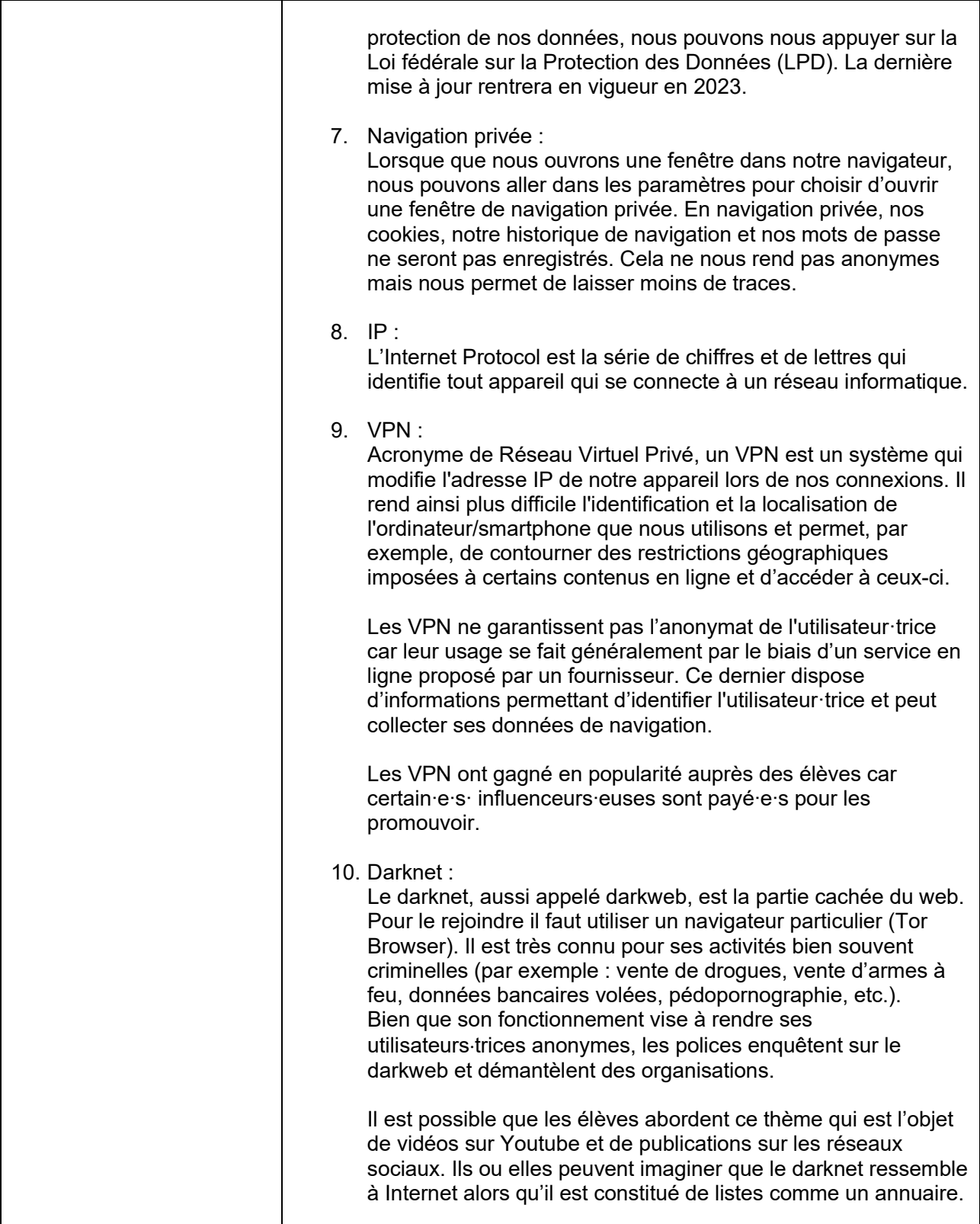